Delta Tunnels Update: savethedelta.org

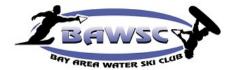

Bay Area Waterski Club

**Flat Water Times** 

**June 2021** 

**Message from the Board** by Mark Frazier, 2021 BAWSC Board Member

**Improved Towing Visibility** 

This article is about improving your rearward view when towing – in this case, towing my boat.

#### **Background:**

I was asked to work the 2020 Sacramento Boat Show and was also asked to tow a boat up there from the Bay Area. I picked up the boat which had a towing cover on it and brought it to my house the afternoon before heading up to Sacramento. On that short drive home it was very *hard to see* what was behind me. I do *not have towing mirrors*, although they are available for my truck. The reason is my truck is always garaged and the towing mirrors are not power folding. Getting out of the truck just to fold the mirrors and unfold them was not going to work, especially in rainy weather.

I needed another option. I was intrigued by the Chevy truck commercials with the "invisible" trailer so I did some research. I found out that the way the trailer becomes invisible is through a series of cameras and software, including a camera that is attached to the rear of the towed device. So, I thought "Hey I've got a GoPro. I'll use that". So I rigged it up to the boat and set out for Sacramento. Two problems with that became apparent right way. First, the WiFi strength of the GoPro is weak with respect to distance. The image kept freezing. Second (and most important), the image was backwards with no way to flip it. Left was right and right was left. That was not going to work. I started looking for a better option and came across RV backup cameras.

I **purchased a camera on Amazon** that got good reviews. I also bought a 12volt plug and an iPad holder for my truck. There is a free app that you download for either iOS or Android that displays the camera image.

Contents 2021 Officers / Directors P. 5

In the News Kill Switches

P. 6

| TidbitsPageSki/Wellness Tips7 -Website Changes80Boater Card License #81Safety91 | 11<br>12<br>13<br>14 |
|---------------------------------------------------------------------------------|----------------------|
| Club on FaceBook                                                                | 15                   |
| Ads/B'days P. 16 –<br>Calendar P.                                               | 17<br>18             |
| On-line Application                                                             |                      |

P. 19 – 21

# Message from the Board (con't) By Mark Frazier, 2021 BAWSC Board Member

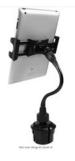

So Devices up to 8" Wide Source and a set of the set of the set of the Device and a set of the set of the set of the Source and a set of the set of the set of the Source and a set of the set of the set of the Source and a set of the set of the set of the Source and a set of the set of the set of the Source and a set of the set of the set of the Source and a set of the set of the set of the Source and a set of the set of the set of the Source and a set of the set of the set of the Source and a set of the set of the set of the Source and a set of the set of the set of the Source and a set of the set of the set of the Source and a set of the set of the set of the set of the Source and a set of the set of the set of the set of the Source and a set of the set of the set of the set of the set of the Source and a set of the set of the set of the set of the Source and a set of the set of the set of the set of the set of the Source and a set of the set of the set of the set of the set of the Source and a set of the set of the set of the set of the set of the Source and Source and So

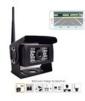

| Truck RN<br>Rear Vie<br>Vision W<br>Android                                                                                                    | Vireless Backup Camera for<br>Camper Vans Trailer, WiFi<br>w Cam 28 IR Lights Night<br>Tablet, Transmission<br>Upto 100/T, 12-24V                                                                                                    |
|----------------------------------------------------------------------------------------------------|----------------------------------------------------------------------------------------------------|
| Fee: \$77.9                                                                                                    | proprieta & THEE Industrie                                                                                                    |
|                                                                                                    | Coalt Ray \$2.00 ETERN space approach for the<br>New York You Genil No. annual You.                                                                                                    |
| brand                                                                                                    | EC/LBV                                                                                                    |
| Raam<br>Distantions                                                                                                    | 374+136 x 177 indus                                                                                                    |
| Locrating                                                                                                    | 6.5                                                                                                    |
| About this is                                                                                                    |                                                                                                    |
| pter KDS &<br>connect to<br>SALF flat at<br>connect to                                                                                                    | If Connector 2 is a very early to cannot with<br>Android Solato. Download the APP and Steedly<br>the VIII is control by the cannot. Heave query your<br>is that the VIII waved Stab 200000. The<br>Is and appender XVP to use<br>to Manhal 3 it has 2 vacuum last two at the APP:<br>which had appenders. Nameed Stab 200000. |
| Esperation de la constante de la constante de | Take to March<br>Says Uncert With 20 pc: MULDS for rept uses<br>tomatic subbling to IX sight -Uses when the<br>order. Other a clear image order at the famout                                                                                                    |
| - Distance                                                                                                    | of \$ 19500 Outorproof metal shell, works prior in                                                                                                    |

Cigarette Lighter Hole Plag With Lacks Dolmp Fuse with Leads Dolmp Carlos Hole Plag Electrical Carlos Hole Plag Electrical Carlos Hole Plag El

RV back-up cameras come in **wired versions** with their own dedicated screens, and **wireless versions** where you use your own screen (iPhone, iPad, Android device) and a WiFi hot spot created by the camera. I **chose the WiFi version** because I did not want another dedicated screen in my truck Plus the WiFi version makes it **very portable**.

**RV back-up cameras** are designed to be wired to the reverse lights on a trailer or RV, so they only are on when you are in reverse. However, they can be **wired to a 12 volt source** and **be always on**. *That was the way I wired the camera*.

The **camera can be mounted in a number of different ways.** Here's what I came up with. I discovered some time ago that Malibu v-drive pylons and Malibu tower pylons are 2 ½" in diameter. Schedule 80 PVC pipe comes in 2 ½" diameter. So that was a perfect fit. I purchased an end cap for the pipe, sanded it flat, drilled a ¼" hole in the center, and screwed the camera mount to the cap. I glued the cap to the pipe, pre-cut to the right length and added a Velcro strap to make sure the camera stayed mounted to the pylon. The power cord that came with this camera is 10 foot long and bare ended. I stripped, soldered, and insulated the cord to the 12 volt plug.

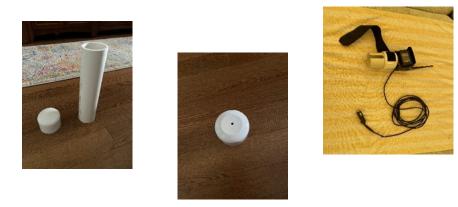

When I am ready to tow the boat I mount the camera over the tower pylon, lace the power cord around the tower bar down to the interior and plug it in to a 12 volt outlet. I turn the boat battery switch to "On" to make the 12 volt outlet hot. You can use a portable 12 volt power source if you don't want to use your boat's battery. Set up and removal time is less than 5 minutes.

# Message from the Board (con't) By Mark Frazier, 2021 BAWSC Board Member

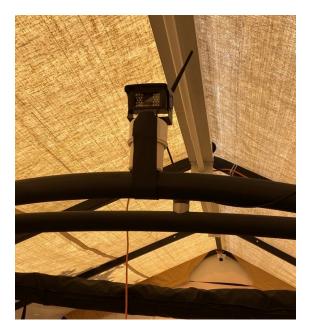

The app allows you to flip the image so your image is the same as what you see in your rear view mirrors. With my iPad Mini mounted in my truck using a cupholder mount, I turn on the iPad, switch the WiFi source to that of the camera, and launch the app. The image comes up almost immediately. The image is in color and clear. And there is a 140 degree of view.

A bonus with boat towing: when launching the boat you can see very clearly where you are when backing on the ramp.

Some views of the iPad in my truck and what the camera is seeing.

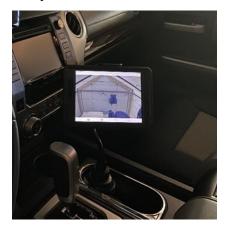

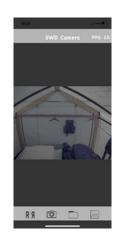

# Message from the Board (con't) By Mark Frazier, 2021 BAWSC Board Member

Pictures while towing my boat on I80:

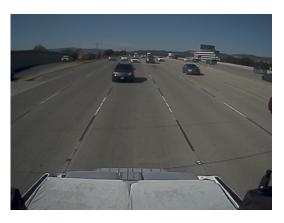

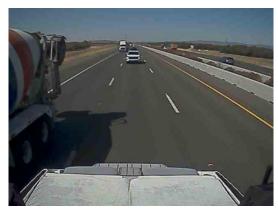

Although this article was focused on boat towing, this sort of setup could be used with any type of trailer you want to see behind. You just need to devise a mount specific for your application and have a 12 volt power source. I've used a 12 volt motorcycle battery for testing and that worked just fine.

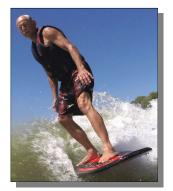

**Mark Frazier** 2021 BAWSC Board Member

# 2021 Officers and Directors

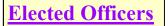

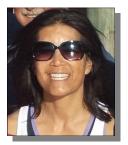

Lynette Wong President: May/June Newsletter Editor

### **Board Members**

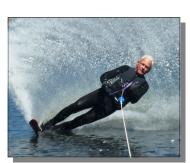

Larry Ligon Vice President

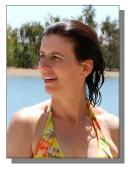

Darcy Murray Treasurer

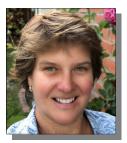

Dawn Ko Secretary

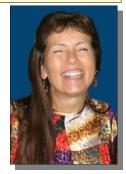

Gwen Cauthren Membership Chair

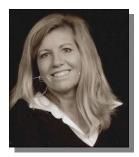

**Tracy Fallon** 

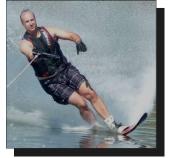

Chris Feduniw Webmaster

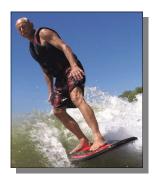

Mark Frazier

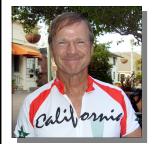

Karl Smith

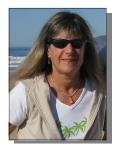

Susan Schmidt

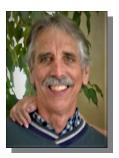

**Jerry Baxter** 

**Eric Johnson** 

### **Special Committees:**

Flat Water Times Editor:

Webmaster:

Lynette Wong Chris Feduniw

### In the News .... By Larry Ligon

# Engine Kill Switch Lanyards Now Required to be Attached to Boat Driver

Under a new federal law effective April 1, 2021, those driving boats less than 26 feet in length and is not

operated from an *enclosed helm* are required to use their Engine Cut-Off Switches (ECOS), **if equipped**, when the vessel is underway. That means wearing a lanyard—aka ECOS link—while at the wheel. (Formerly referred to as, "kill switches," the term engine cut-off switch, or ECOS, is the preferred nomenclature whether referring to engine-cutoff switches operated by a physical lanyard or any of several wireless electronic solutions.)

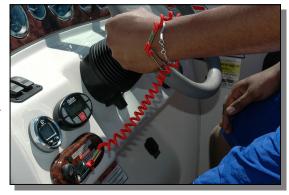

The link is usually a coiled bungee cord lanyard clipped onto the operator's person, Personal Floatation Device (PFD)

or clothing and the other end attached to the cut-off switch, but there are plenty of variations on the market, including *electronic wireless, fob like devices*.

This new regulation is designed to prevent the hazards of runaway boats if the driver is ejected overboard. This law *applies to all federal, navigable, public waters*.

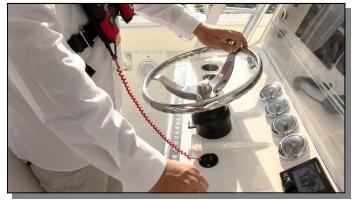

⇒ Specifically, Section 8316 of the National Defense Authorization Act of 2021 passed by Congress requires individuals operating recreational vessels less than 26 feet in length with an engine capable of 3 Hp or more to use ECOS links. Situations in which an ECOS link *would not be required* include docking, launching, and loading on a trailer, trolling, and operating in no-wake zones or if the boat is not equipped with a ECOS and lanyard/link or is operated from an enclosed helm.

#### ⇒ Additional information and FAQ's can be found at: <u>https://uscgboating.org/recreational-boaters/engine-cut-off-devices.php</u>

In Texas, the same type of law named *Kali's Law* went into effect two years earlier on *September 1, 2019* on behalf of her parents who pushed for it. The law originated after Kali, |a 16-year-old from San Antonio, Texas died in 2012 after being thrown off a fishing boat and hit by the propeller.

⇒ <u>https://abc7amarillo.com/news/local/kalis-law-requires-boaters-to-wear-a-kill-switch-lanyard</u>

Ski Tips: Online Coaching Videos Brought to you by Chris Feduniw, 2021 BAWSC Webmaster/Board Member

For those of you looking to improve how you water-ski I highly encourage you to watch professional water skiers on Joel Howley's on-line coaching videos.

https://www.youtube.com/user/shortlineslalom/videos

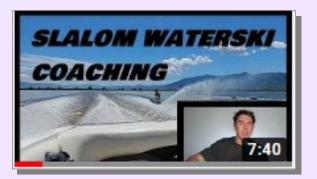

Last year Joel has started a series that he calls "Corona Coaching" and every few weeks Joel randomly selects some videos of people skiing *that they send to him* and then offers a few suggestions what they should work on next time they go out and ski.

What I really like about Joel's coaching is he does not promote and specific style of skiing or equipment. Rather his coaching and tips are based on what that skier is doing well and based on their style, consider what they should incorporate to get even better. His Austrian ascent is also fun to listen to.

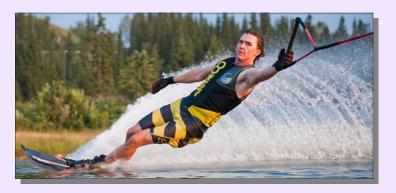

For **\$50** you can **send him videos of you skiing** and he will **provide personalized and direct coaching for you** or you can just **upload your video to Dropbox** and include a link in the comments section in his YouTube videos and you might be **one of the lucky people he selects to offer free coaching** for you and the rest of the YouTube world to watch.

In addition to on-line waterskiing coaching, Joel's channel also has **free videos** on launching a boat, boat driving, equipment selection and tuning, off water training, etc.

**Ski Tips: Online Coaching Videos (con't)** By Chris Feduniw, 2021 BAWSC Webmaster/Board Member

I personally had an **opportunity to ski with Joel back in 2016** when my daughter Alyssa and I attended <u>Matt Rini's Ski School</u> in Orlando Florida.

At the time Joel was still competing at the college level and preparing to break into the professional level so it is great to seeing him doing so well at the pro level. He was one of the nicest and fun people at the lake that week and provided great encouragement to Alyssa and me. He loves the sport, and it is fantastic to see him promoting it by offering these free coaching videos, so I hope you **check them out** and **subscribe to his channel.** 

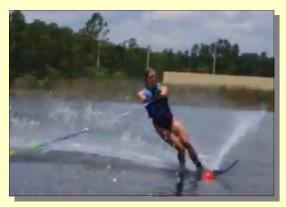

Look at Alyssa Go!

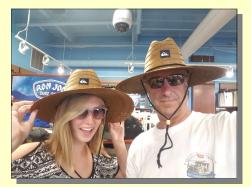

"Like Father, Like Daughter!" Watch out for the camera above.

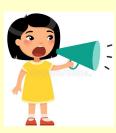

*A Call for Contribution:* If you've found some great on-line resources for any watersports, please add them to our clubs new members-only <u>Water Sports Resource</u> page!

Ski Tips: Watch the Pros Ski Online ... Brought to you by Chris Feduniw, 2021 BAWSC Webmaster/Board Member

### Waterski Broadcasting Company on YouTube

As we all know, Covid-19 has put a damper on the amount of waterskiing people that around the world have been able to do in 2020 including our own club having to cancel events.

The pandemic has also impacted the number of ProAm tournaments that have been held this year including the **cancellation of the California ProAm** that BAWSC members have historically and voluntarily worked the starting dock. The saving grace is for the **few tournaments** that have been held, they are **broadcast live** and on-demand on YouTube by the <u>Waterski Broadcasting Company</u>

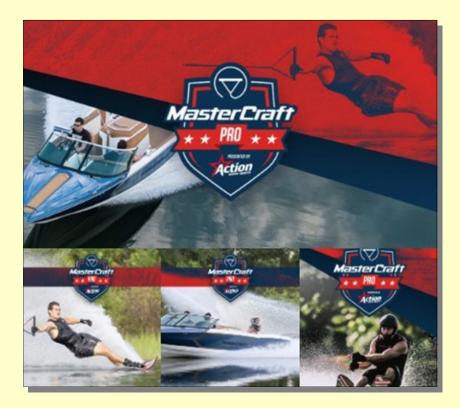

I have personally found these broadcast to be very informative. They have given me ideas on how to improve my own skiing as the former pros and coaches comment during slow motion replays about what each skier is doing well and what attributes of the skier's style is causing challenges in the course. They also explain what it means to "check-in" at the ball and other course lingo. Athletes are interviewed before and after they ski so you get a chance to understand how they prepare before hitting the water, what they like about the ski they ski on, etc.

A rope tension measuring device and skier weight-to-load ratio rating has also been introduced this year. When you see these pros putting 800-1000 lbs. of torque on the rope and reaching speeds of close to 70 mph when crossing the wake, it is no wonder why these athletes are in such great shape!

If you only have time to watch one of these events, I recommend **viewing both** the **2020 MasterCraft** <u>Pro</u> <u>Mens</u> & <u>Women's Slalom Final</u> where for the first time ever a three-way tie occurred for first place with 5 balls at 41 off which then required all three skiers to get back in the water and do another round of skiing to

Ski Tips: Watch the Pros Online ... (con't) By Chris Feduniw, 2021 AWSC Webmaster/Board Member

determine the final winner. The **women's final** was equally as exciting as the **first women off the dock made it into 39 off**, putting pressure on the top-seated women to ski their best. As a reminder, at 38 off with the rope at 90-degrees from the pilon, the handle would just touch the ball. During the qualifying the day before, **Nate Smith** made a complete 41 off pass and got around 1 ball at 43 off. Imagine skiing 36 mph, starting on one side of the boat, crossing the wakes and getting to the other side to get around a ball that is 5' further out than your rope would reach at a perfect 90-degree angle.

Btw, the announcer is not from the U.S, so he is always referring to the rope length in meters.

| Loop<br>Color | Meters | Meters<br>Off | Feet | Feet<br>Off |
|---------------|--------|---------------|------|-------------|
| Neutral       | 23.00  | 0.00          | 75   | 0           |
| Red           | 18.25  | 4.75          | 60   | 15          |
| Orange        | 16.00  | 7.00          | 53   | 22          |
| Yellow        | 14.25  | 8.75          | 47   | 28          |
| Green         | 13.00  | 10.00         | 43   | 32          |
| Blue          | 12.00  | 11.00         | 40   | 35          |
| Violet        | 11.25  | 11.75         | 37   | 38          |
| Neutral       | 10.75  | 12.25         | 35.5 | 39.5        |
| Pink          | 10.25  | 12.75         | 34   | 41          |
| Black         | 9.75   | 13.25         | 37   | 43          |

## **Conversion Chart**

### Wellness Tips

By Lynette Wong, 2021 Flat Water Times Editor/Board Member

As we wait for herd immunity from COVID-19, it is even more apparent and crucial to calm and soothe our minds, and central nervous system. This will help to ease our stress and anxiety levels. Read below for some great recommendations to help strengthen and integrate your mínd, body and spírít! (Check out a few of my favorite Qigong videos!) Practice Yoga, Qigong, Tai Chi • \* Daily Qigong Routine: https://www.youtube.com/watch?v=nmmNWj9YtAw \* Qigong Flow for Brain Optimization: https://www.youtube.com/watch?v=EzIpx6-WX4M \* **Qigong for Vitality:** Opening the Door of Life: https://www.youtube.com/watch?v=8wddPSIEpvE Add meditation/progressive relaxation to your daily routine Focus on a word/phrase that brings you a sense of calmness and peace Practice deep abdominal breathing from the diaphragm If you're spiritual, begin praying Visualize yourself in a beautiful, peaceful place Think of someone or something that makes you chuckle! Experience that deep belly laugh. Get out in nature Play with your animal. Spend time with your children Do something fun such as starting a hobby or getting back into it! Exercise

### Exciting Changes to the Website

By Chris Feduniw, 2021 BAWSC Webmaster/Board Member

Over the past several months our website vendor Personify Wild Apricot

has introduced **several new functions and features** that the Bay Area Waterski club (BAWSC) has decided to take advantage of and we have

Waterski club (BAWSC) has decided to take advantage of and we have recently redesigned and upgraded the clubs website <u>www.bawsc.org</u> to a new look and feel so please check it out.

### Key Changes that have been made:

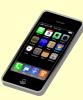

**Entire Site** is now mobile friendly meaning you can now easily fill out forms and read content on any device as it will scale automatically

• Note: On cell your phone, the menus are under the hamburger bars on the left and you log-in by clicking the right icon on top of the page

Personify

**Clicking the "Add to my calendar" button** on a cell phone and then clicking on the .ics file link pop-up will allow you to easily add the event to your personal calendar on your phone.

**Menu Bar** has moved to the top of the page and content has been consolidated under fewer menu items and sorted in alphabetical order making it easer to find things

Menu Bars and Sub-menu's/Content changes when you log into the site e.g. member-only content menu bars and content show up once you log into the system. board members see more than members and members see more than non-members. However, everything is all under the same top menu bar e.g. all documents are under documents the list just increases what you see based on your log-in credentials

All Main pages and Sub-pages have a friendly URL e.g. bawsc.org/calendar or bawsc.org/ newsletter or bawsc.org/documents, etc. so if you want to get to something quickly you can just enter in the full URL

- **Every Page** has a bread crumb trail so you know exactly where in the site you are at and can move up the bread crumb trail to any level you want
- A Site Map <u>https://www.bawsc.org/Site-Map/</u> has been created that list every page and document available on the site that you can directly click the link to reach that page

A Search Bar has been added that will allow you to search for anything in the site to easily find it without having to know what page it is on e.g. enter "reimbursement request" in the search bar and it will immediately return the clubs Reimbursement Request Form

If you discover any issues or have suggestions how the site could further be improved, please provide your feedback at: <u>https://www.bawsc.org/feedback</u> or send an email to <u>bawsc.webmaster@gmail.com</u>

### Tidbits Attention BAWSC Club-Certified Boat Driver

By Chris Feduniw, 2021 BAWSC Webmaster/Board Member

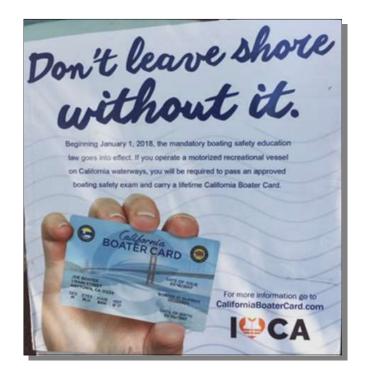

This year the Bay Area Water-Ski Club Board of Directors will require that anyone driving a boat at a club event must not only be a club-certified driver but also have a **California Boater Card License Number** registered with the club in your membership profile or provide proof of age that you are over the current age restriction which is currently >35 for 2020 and > 40 for 2021.

**Information on how to obtain a California Boater Card** including options for how to complete the course are available at: <u>https://californiaboatercard.com/</u>

Several members of the club of attended the Coast Guard Auxillary Course <u>http://www.cgaux.org/</u> <u>boatinged/classes/2011/abs.php</u> found the instructors to be very good and a good use of time as they guarantee you will pass the course and get your card.

Others have taken the **free on-line course offered by BoatUS** <u>http://www.boatus.org/california/</u> that lets you take the course at your own pace through multiple sessions if needed.

Once you have your California Boaters Card, please go the club website and update your membership profile <u>https://www.bawsc.org/Sys/Profile</u> to include your card number. If you are old enough to not require a card, please *send proof of age to our Membership Chair Gwen Cauthren*.

Note: Anyone who does not have a card number on file in the website or has not provided proof of age for an exception by 5/31/2020 will not be able to drive at club events until you have met the criteria.

Safety Comes First! By Debbie DeSousa

### Safety Reminder

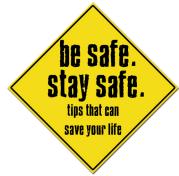

- 1. **Skiing:** Never ski without a 3rd. Never!
- 2. **Ski:** Do not leave your ski on the swim platform. This can result in your ski being run over by another

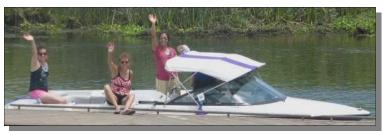

boat. Your ski will get chopped up and you might get a big bill for the other boat.

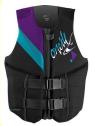

3. Vest: As of 2001 anyone being pulled by a boat must wear Coast Guard-approved flotation devise. *Check the print on the inside of your ski vest* to see if your vest is approved.

*Failure to wear a proper vest* can result in the boat owner being fined by the Coast Guard.

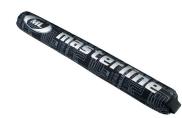

4. Ski Rope: Remember to use a shock tube (goes over your rope). This tube will *prevent a rope from snapping back (like a rubber band)* and hitting the boat driver or passenger in the head. *A ski handle can knock your teeth out, wrap around your neck or worse!*

Always be safe!

THINK SAFE ACT SAFE BE SAFE

## How to Use our BAWSC Page on Facebook

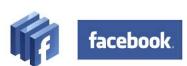

By Debbie DeSousa

**Tidbits** 

We converted our Facebook page to a Group so *everyone can have fun posting photos of events and use it as another communications tool.* It's also open to the public so they can see our fun photos. We hope this will attract new members. (Note: Only approved members can post on our group page). If anyone makes a post that is not ski-related then the admin can remove them!

### This is how you can post to our Facebook page.

1. Open a personal Facebook account.

2. Go to Facebook.com groups Bay Area Waterski Club <a href="https://www.facebook.com/groups/717319205056101/">https://www.facebook.com/groups/717319205056101/</a>

To find our group, type Bay Area Waterski Club on the search line (see top of your personal Facebook page). When you find our group then "**Join**" this group (admin must approve you, it might take a few days).

3. Now you can have fun posting event photos, events, boats & equipment for sale, etc.

4. If you have a smart phone you can send photos from your phone directly to Facebook. Because there are many phones I cannot tell you how to use your phone here.

5. To post on our Facebook group see **top of the Facebook page** see where it says "Write Something." This is where you type your message. Above it you will see the button for photos/videos and events. The main thing to remember is you will have two accounts:

1. Your personal Facebook account and

2. You will also have an account with our BAWSC Group.

When you post on our BAWSC group page it will appear on **your** personal Facebook wall (**Note:** your friends will **not** see these post). If you want to share any of these posts with family or friends, click "Like" (see below each post). When you click "Like," the post will appear on **all** your friends' personal Facebook page. If you click "Share" you can select **one** person to send the post to (instead of **all** your friends).

# This is a great tool for sharing and for finding new members!

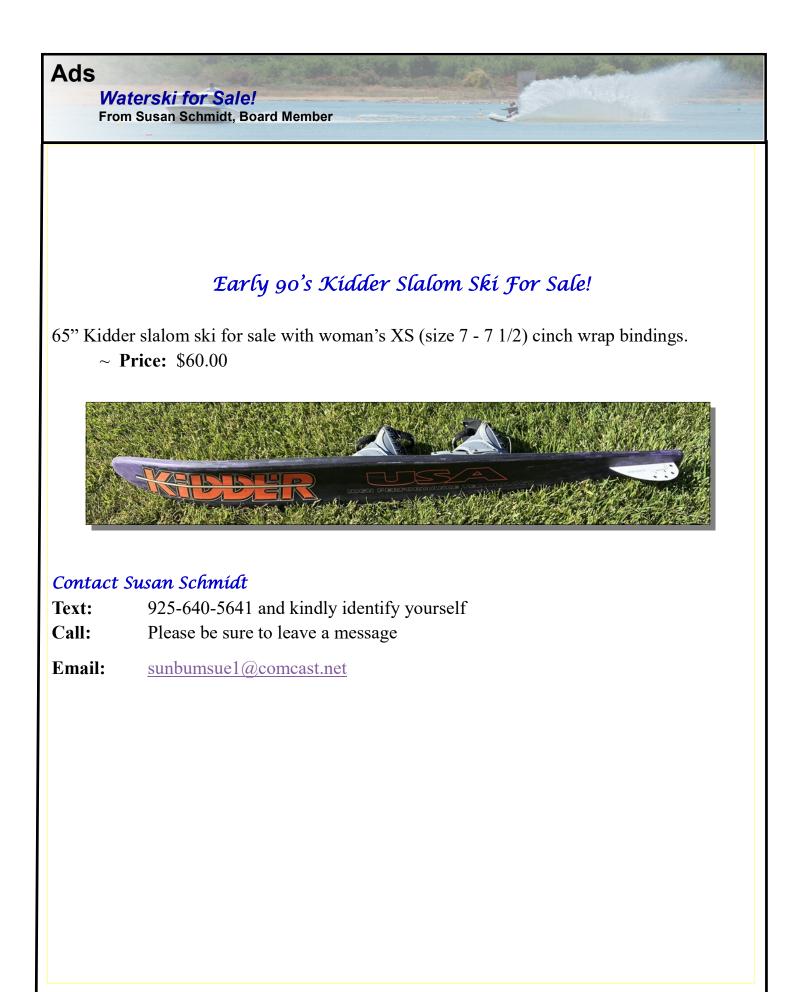

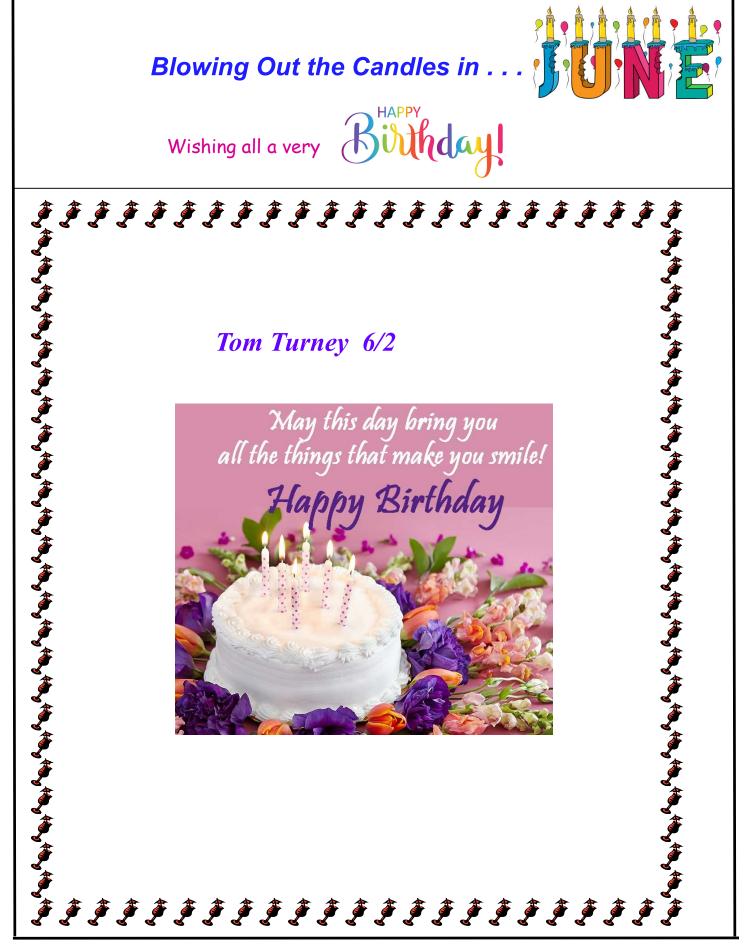

2021 BAWSC Calendar of Events!

#### Dates/Locations subject to change

| Start date | End date  | Event title                                          | Event location                    | Event Chair   | Co-Chair      |
|------------|-----------|------------------------------------------------------|-----------------------------------|---------------|---------------|
|            |           | Virtual Season Opener &                              |                                   |               |               |
| Thu 05/20  | Thu 05/20 | General Meeting                                      | Zoom Meeting<br>Holland Riverside | Larry Ligon   | Mark Frazier  |
| Sat 06/12  | Sat 06/12 | Water Ski Skill Building<br>Wakeboarding/Wakesurfing | Marina                            | Chris Feduniw | Jerry Baxter  |
| Sat 06/26  | Sat 06/26 | Skill-Building Day - Cancelled!                      | Orwood                            | Lynette Wong  | Dawn Ko       |
|            |           |                                                      |                                   |               |               |
| Sat 07/17  | Sat 07/17 | Water Sports Day                                     | Orwood                            | Eric Johnson  | Darcy Murray  |
| Sun 08/08  | Sun 08/08 | Water Sports Day                                     | Orwood                            | Dawn Ko       | Karl Smith    |
| Sat 08/14  | Sat 08/14 | Water Sports Day                                     | Orwood                            | Lynette Wong  | Tracey Fallen |
| Sat 09/18  | Sat 09/18 | Water Sports Day<br>Water Sports Weekend in          | Discovery Bay Marina              | Larry Ligon   | Gwen Cauthren |
| Fri 09/24  | Sun 09/26 | Copperopolis                                         | Casa Copperopolis                 | Jerry Baxter  | Lynette Wong  |
| Sun 10/03  | Sun 10/03 | Water Sports Day                                     | Holland Riverside<br>Marina       | Chris Feduniw |               |
| Sat 12/04  | Sat 12/04 | Holiday Party                                        | Feduniw Home                      | Lynette Wong  | Chris Feduniw |

# **BAWSC On-line Membership Application**

By Larry Ligon

If you need help you may click on "Help/FAQ, How To's, Member/Non-member Subscription & Forms" in the lower left hand corner of the navigation bar on the Web site's Home Page or don't hesitate to contact our membership chair Gwen Cauthren at 707-322-1157 or e-mail at gwen\_cauthren@sbcglobal.net or our webmaster Chris Feduniw at 925-413-3421 for assistance.

-The BAWSC website address is: www.bawsc.org

-Your **user-id** for the website is always your e-mail address.

### **<u>Step 1.</u>** Create or reset your password:

A) Go to the new website <u>www.bawsc.org</u> & click on the "Forgot Password" link in the upper right hand corner of the home page and enter your e-mail address in the "e-mail (user-id)" field and then the six digit anti -spam characters into the "code" field and finally click on the "Submit" button which will then send an e-mail to that address with a link to create or reset your password.

B) Open the e-mail and click on the e-mail link and enter & confirm your chosen password then click "Submit".

(Note: The first time you actually log into the new site you will be asked by Wild Apricot to accept their use policy.)

### <u>Step 2.</u> Initiate your new-member on-line application:

Note: BAWSC offers members the option to include one significant other as a co-member under one membership fee called a "Membership Bundle\*". Dependents under 12 years of age can also be added to your membership at no additional cost. Dependents aged 12-18 can be added to your membership for a small additional fee each year. Children over 18 and not living at home will have their own unique membership.

A) Click on the "**Become A BAWSC Member** (New <u>member application</u> Only)" link found in the left hand navigation bar on the web site home page <u>www.bawsc.org</u>.

B) Fill-out the requested information for yourself

*Note: If you will be adding a co-member/membership bundle to your account you will do this after you initiate the membership application and your account has been activated.*\*

C) Make sure you click on the "<u>I ACCEPT I HAVE READ THE WAIVER AND RELEASE</u>" link to read the club waiver and then click on the check box to accept.

D) If you will be adding dependents to your account beyond a single co-member, you will enter them in the "Additional Information" area of the Membership form. For each dependent you have between 12 to 18 please check the box for each person. If you have any dependents under 12 you want to associate with your membership enter the total number of children under 12 in the "Number of Children Under 12" field.

# **BAWSC On-line Membership Application (con't)**

By Larry Ligon

E) If you are a **boat owner**, please enter in the information requested for your boat and **send proof of insurance** as requested on the form to the Membership Chair.

F) Enter what water-sports you and your dependents participate in.

G) Click "Next" to review your completed membership form and Total Membership Fees that will be owed.

H) If everything looks correct, click on the "**Confirm and Proceed with Payment**" button to initiate your registration. *This step will automatically send a confirmation e-mail titled* "*Membership initiated at Bay Area Water Ski Club*" to you.

I) Check your e-mail for that confirmation that your account has been successfully initiated and an invoice with instructions how to submit your membership dues payment.

<u>Step 3.</u> Send your membership dues to the Membership Chair (*payable to BAWSC*):

To: BAWSC c/o Gwen Cauthren 4835 Cottsberry Ct. Santa Rosa, Ca. 95405

<u>Step 4.</u> Complete your membership application/setup (*ONLY after receipt of dues payment*):

Once your membership dues have been received, you will get an e-mail confirmation from the BAWSC Membership Chair verifying your account is active, at which time you can then complete your membership application & setup by choosing your **privacy** and **e-mail subscriptions** an well as set-up yourself as a Bundle Administrator to **add a co-member** to your account bundle.

A) Log onto the web site with your e-mail (user-id) and password. www.bawsc.org

B) Click "View Profile" in the upper right hand corner of the home page.

C) Click "Edit profile"

D) Review and modify your **privacy settings**, click "**Privacy**" and edit any field you don't want visi ble to other BAWSC members and then click "**Save**".

E) **To insure you are subscribed** to receive e-mail notifications from the *forum based message boards* when someone posts they are looking for a pull, crew, etc.

a) Click on "Members Only Content" link found on the left hand navigation bar

b) Click on "<u>Member Forums</u>"

BAWSC On-line Membership Application (con't)

By Larry Ligon

c) In the **Message Board** forums' section, individually click on each forum you want to re ceive e-mail (e.g. –"Looking for a Car Pool, Crew or a Pull") *and individually* click on each forum's "**Subscribe to Forum**" link.

d) Then go back to the **Home Page** and click on "**View Profile**" again, click "**Edit pro file**" and click "**e-mail subscriptions**" and adjust how you want to receive e-mails; *immediately, daily or weekly* when someone posts to the forum. The default is daily. **CLICK "Save**" at the very bottom of the "**Edit Profile**" page and you are done.

### F) Setup a Co-Member Bundle\*

Each paid member is allowed to add a spouse/significant other to their account as a "Bundled" co-member. The following steps can be performed to add another person to your account once your membership fee has been received and your account has been activated by the Membership Chair.

a) Log into the web site with your e-mail (user-id) and password. www.bawsc.org

b) Click on the "View Profile" button found in the upper right hand corner of the home pagec) In the "My profile" screen scroll down to the "Bundle summary" section and then click"Add member"

d) You will then be presented with the membership application page where you will then fill out the form on behalf of your co-member.

e) Click "SAVE" and the co-member will be added to your account and they will receive their user-id (their e-mail address) and password setup link at the e-mail address you entered on the form. You will become the "Bundle Administrator\*" for your bundled co-member.

### **CONGRATULATIONS, YOU HAVE COMPLETED YOUR BAWSC MEMBERSHIP APPLICATION AND SETUP**. We look forward to you joining us at BAWSC Events.

Note: If you receive an error message when clicking "SAVE" that states "This e-mail is already in use" you will then need to contact the BAWSC Membership Chair listed on the <u>Contacts</u> Page to manually associate that e-mail address with your account as Wild Apricot currently does not allow a member to add an existing Contact or Member to their bundle themselves. A member can only add a new Contact or new Member to their account themselves.

\*The way Wild Apricot handles multiple people under one membership is called a <u>Membership Bundle</u>. A membership bundle is a group of members who are linked together and managed by one of their members – the bundle administrator. Bundle members share the same renewal date, status, and membership level. You can learn more about bundles including a short, how-to video at: <u>http://help.wildapricot.com/display/DOC/Membership+bundles</u>